# **ePadLink**

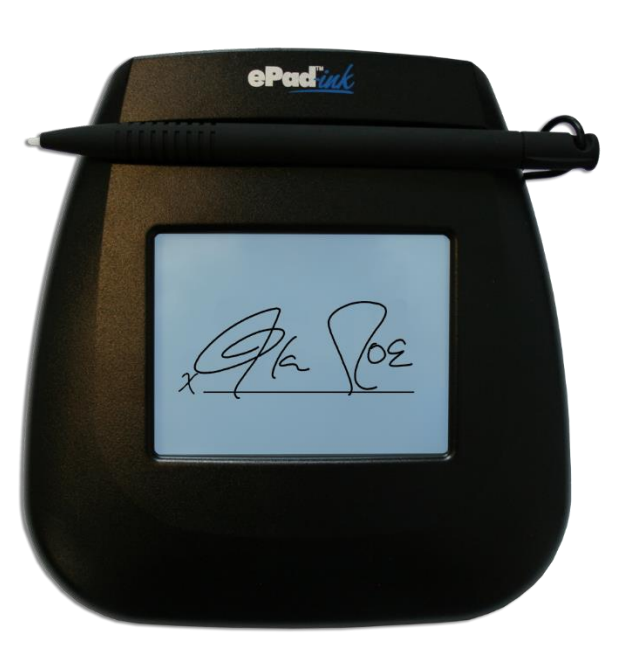

## **Key Features:**

- LCD screen
- Displays affirmation text for  $\checkmark$ greater signing context
- $\checkmark$  Assigns a unique serial ID number to the host computer
- $\checkmark$  Bundled with IntegriSign Desktop software
- $\checkmark$  Offers plug-ins for Microsoft Office (Word, Excel) and PDF signing with pDoc Signer and Adobe Acrobat
- $\checkmark$  Produces legally-binding eSignatures
- $\checkmark$  Powered by USB port

## Discover the **ePad-ink**

ePad-ink is ePadLink's most widely-deployed electronic signature capture device, with users across dozens of industries and application environments. With an LCD screen that lights up when an eSignature is applied or affirmation text is displayed, the interactive visual feedback provides an enhanced user experience. Ergonomic and portable, ePad-ink is bundled with IntegriSign® Desktop.

Bundled with every ePad product is IntegriSign® Desktop eSignature software with plug-ins for Microsoft Word and Excel, as well as PDF signing with pDoc Signer<sup>®</sup> (available for download from the ePadLink Software and Support Site) and Adobe Acrobat, so you can start eSigning out of the box. For software developers, IntegriSign Desktop also provides a set of SDKs for capturing signatures in PC and web applications and for interacting directly with the various ePadLink signature pads.

### **Product Specifications:**

#### **Signing Surface**

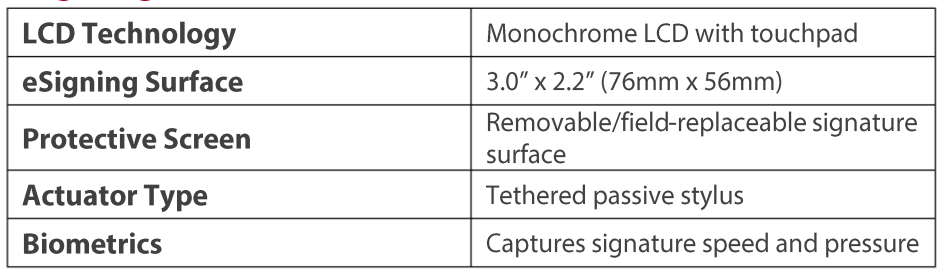

#### **Technical Specs**

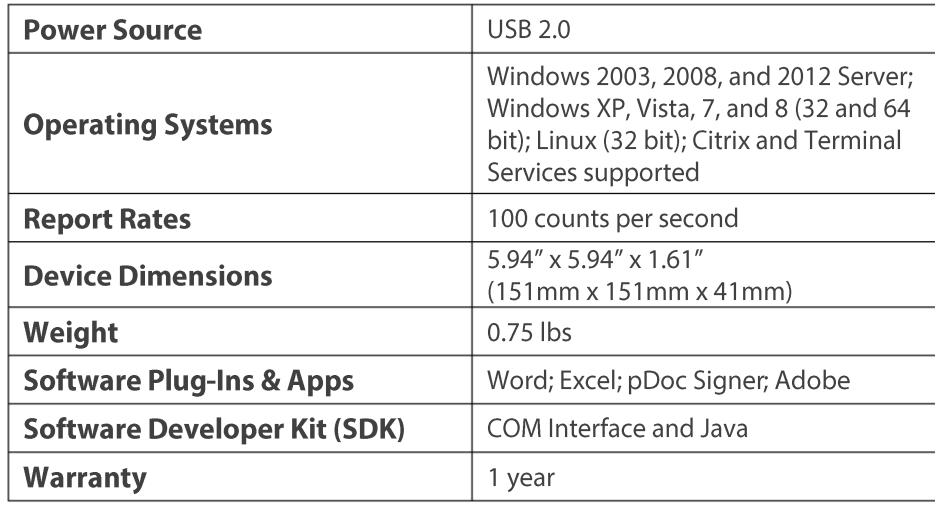

#### www.epadlink.com